## excel -

**四、怎么获取股票数据c++ api**

 $\alpha$  ,  $\alpha$  ,  $\alpha$  ,  $\alpha$  ,  $\beta$  ,  $\alpha$  ,  $\beta$  ,  $\beta$  ,  $\alpha$  ,  $\beta$  ,  $\beta$  ,  $\alpha$  ,  $\beta$  ,  $\alpha$ 

**一、采集股票信息到个人网站。哪里可以提供采集源?**

可以自动引用的那一种----这一种你得自己会拆代码,大部份可以直接引用顶尖财

基本都是自己封装CTP接口,程序端实现多账户、多策略的行情信号接收和委托提

。<br>第222章 第222章 第222章 第222章 第222章 第222章 第222

QuantBox/QuantBox\_XAPI · GitHub  $A$ PI Separate the set of  $\mathbb{R}^n$ 

 $9$ 

 $500<sub>ms</sub>$ 

 $/$ 

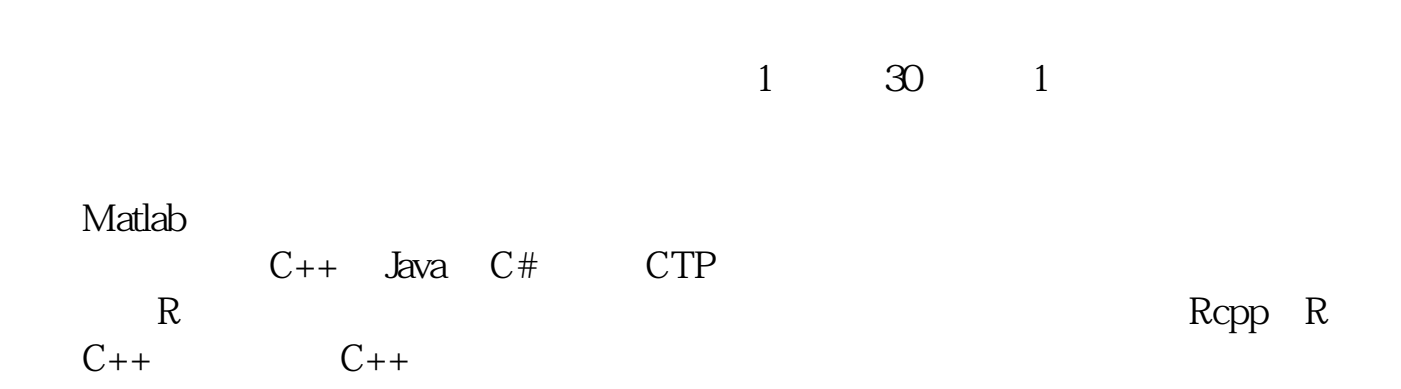

excel

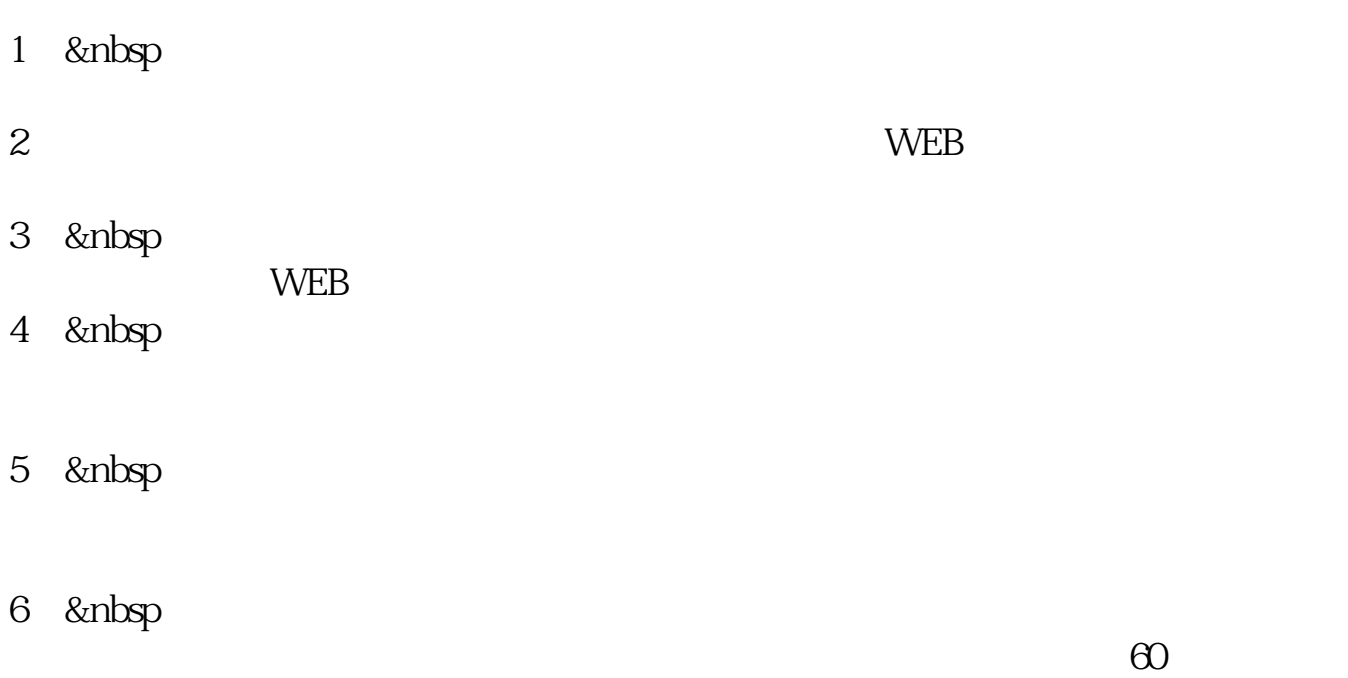

 $1$ 

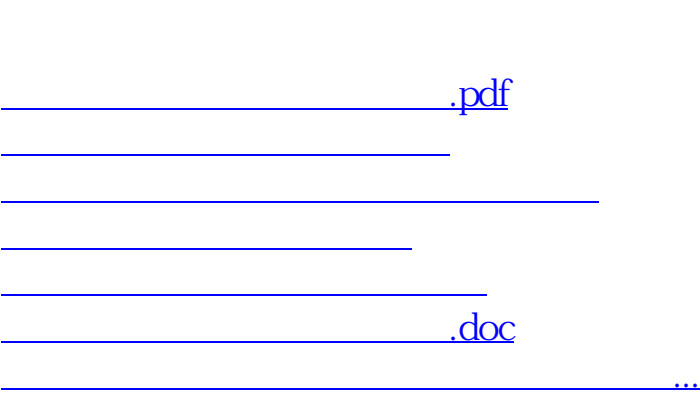

<u><https://www.gupiaozhishiba.com/article/32869353.html></u>